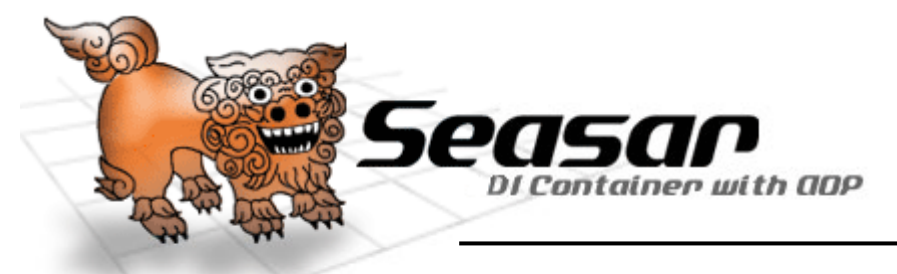

# Software to Make Building Application System EasierSeasar2 and S2 Family

# The Seasar ProjectMarch 25, 2005

- Features of Seasar
	- and the state of the It's an Open Source software (SSL1.1 license)
	- Pure Java
	- DI container + AOP framework
	- Pronounced "see" "sir"
	- – Seasar is a mystical dog-like creature in Okinawa (Japan) - Developer of Seasar, Yasuo Higa, is from Okinawa
- Goals of Seasar
	- Reconstructure J2EE to make it more developer friendly
		- (Only use the best parts of J2EE and make it lighter)
	- Offer "ease" and "friendliness" to developers

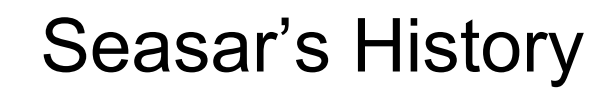

- – Years 2001 to 2 pre-Seasar – Higa was working on an original J2EE server, JTA, connection pooling, etc.
- –Years 2002 to 3 initial Seasar version (S0) - Developed online foreign currency exchange system using Tomcat and iBATIS for StarLogic Inc. (WEB+DB PRESS Vol.15,16)
- Year 2003 Seasar V1 all in one J2EE serverincludes Flowlet, Rulet, Sqlet, Jetty, HSQLDB, GPSS, Eclipse plugin
- Year 2004/4 Seasar2 evolved to DI containerrestructured former functionalities to be supported by DI

- Want to increased application system development productivity
- Want better component reusability support
- $\bullet$  But need more complex component than just a simple class
- What to do?

**PAS** 

- Use interface
	- separates specification from implementation
	- define specification as an interface
	- define implementation as as an "implements"

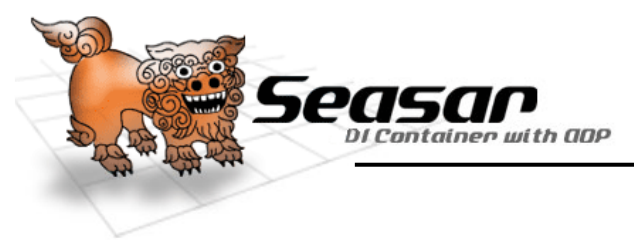

- $\bullet$ Define Calculator interface
- • This interface contains specification of method multiply

# public **interface** Calculator { public int multiply(int source, int by);}<br>}

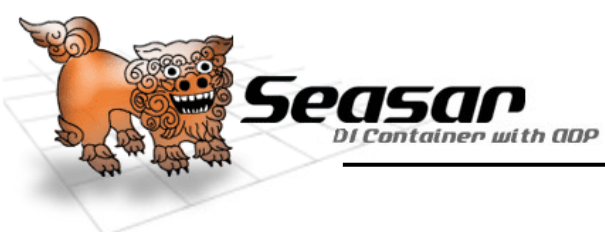

- $\bullet$  Calculator interface is still only a specification,so we'll implement it
- $\bullet$ Implement as a CalculaMachine class

public class CalculaMachine implements Calculator {

```
public int multiply(int source, int by) \{
```

```
int ret = 0:
  for (int i = 0; i < by; i++) {
   ret = ret + source;
  }return ret;}}
```
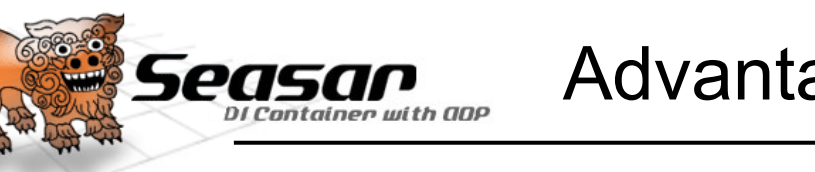

• Will try using CalculaMachine class

public class Sample {

Declare variable "calc" of type "Calculator", and substitute CalculaMachine class entity with "calc"

public static void main(String[] args) {

 $\textbf{Calculator}$  calc = new  $\textbf{CalculaMachine}()$ ; System.out.println(calc.multiply(10,100));

> C:\>java Sample1000

> > 7

}<br>}

}<br>}

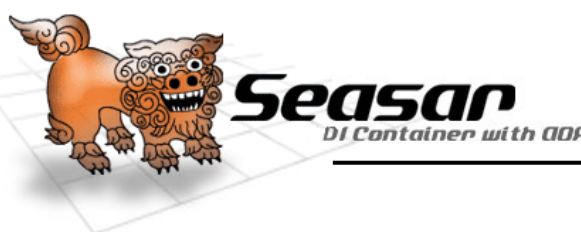

• CalculaMachine class is not quite satisfactory so create a different class, CalcMachine, that implements a Calculator interface.

public class CalcMachine implements Calculator {

## public int multiply(int source, int by)  $\{$

```
return source * by;}}
```
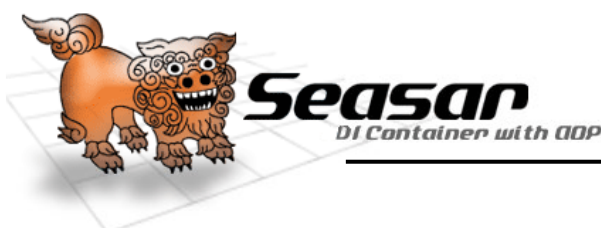

• Will use CalcMachine class

public class Sample {

Declare variable "calc" of type "Calculator", and substitute CalcMachine class entity with "calc"

public static void main(String[] args) {Calculator calc = new CalcMachine(); System.out.println(calc.multiply(10,100));

Final Schanged<br>Was changed and the 1000 Note that only implementationwas changed

9

}<br>}

}<br>}

#### Advantages of Components and DI :Unit Test

- • Trouble, if there is an error in the class implementation!
	- => need assurance the module satisfies the specification
		- = unit test

easan

■Implementation class to test

public class CalcMachine implements Calculator {

#### public int multiply(int source, int by)  $\{$

```
return source * by;}}■Unit test codepublic class CalcMachineTest extends TestCase {public void testMultiply() {CalcMachine calc = new CalcMachine();int ret = calc.multiply(10, 100);
        assertEquals(ret,1000);}
```
}

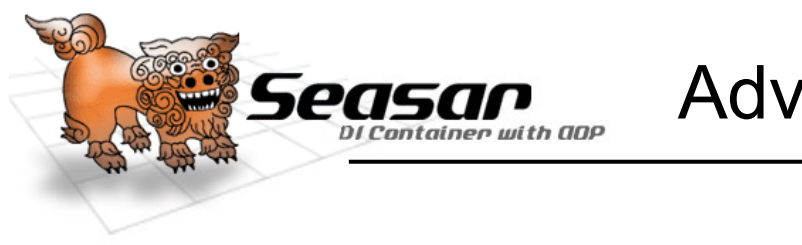

 $\bullet$  What one further functionality…Want to exchange without modifying code each time!

public class Sample {

public static void main

# Calculator calc =  $\hspace{1.6cm}$ ;

System.out.println(calc.multiply(10,100));

}<br>}

}<br>}

• Move component configuration to an external filepublic class Sample {public static void main(String[] args) {S2Container container = S2ContainerFactory.create(PATH);Calculator calc = (Calculator)container.getComponent("**calc**"); System.out.println(calc.multiply(10,100));}<br>} }<br>} Start container(similar to starting JVM)Register a class in a containerInvoke a method using registered class as an endpoint.

pac

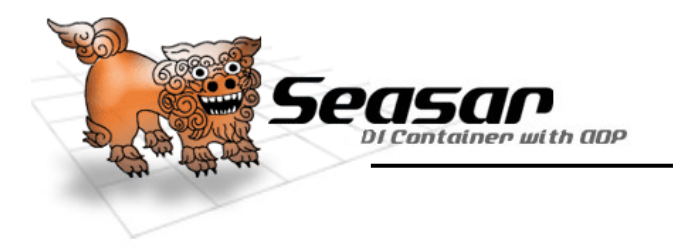

•Configuration file (.dicon file)

<?xml version="1.0" encoding="Shift\_JIS"?>

 <!DOCTYPE components PUBLIC "-//SEASAR//DTD S2Container//EN""http://www.seasar.org/dtd/components.dtd">

<components>

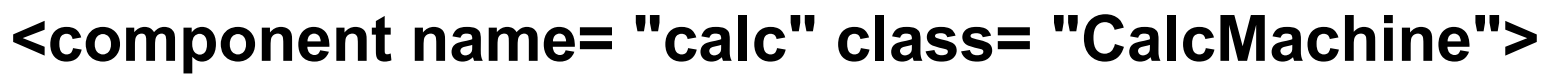

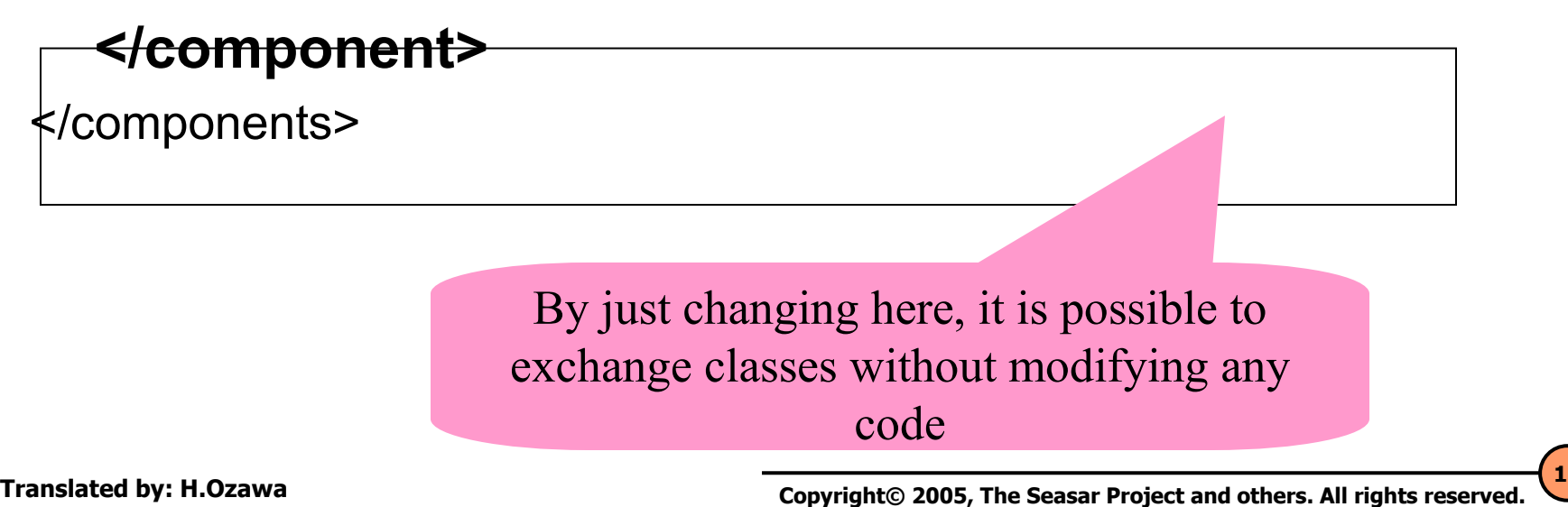

- • Dependency Injection
	- – Remove dependencies between components during development. More concretely,
		- (1) Remove new (independent of implementation class)
		- (2) Remove instantiation of beans
	- – A container injects dependencies during runtime
		- (1) Instead of "new", the container creates a instance of a variable
		- (2) The container instantiates beans
- Components associates with other components only through their interfaces. In other words, **only interfaces** are necessary.
- DI container associates components according to the configuration file
	- –Dependencies are dynamically constructed during runtime

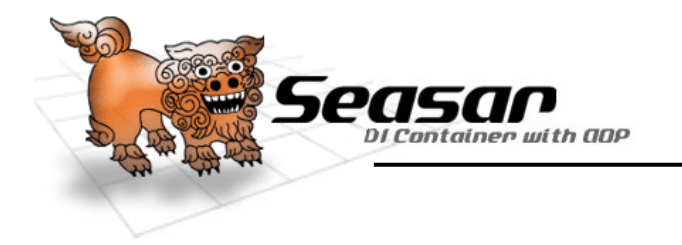

- By separating of interface and implementation, decouple dependencies between implementation classes
- Merits
	- –– Better maintainability
	- –– Better quality
	- –Lessen development time
	- Improved reusability

- • Don't want to be concerned about bootstrapping a container!
- Can't create a system just by components

#### • S2JSFAssist develop HTML based systems

- Don't have to know Servlet and JSP
- Automatically set request/response parameters to a POJO
- Write methods to invoke within HTML
- S2Axis Wrap web service
	- Seamlessly call POJO on a remote server

## • S2Dao Access RDBMS

- Automatic mapping of RDBMS rows and POJOs
- Most SQL statements are generated
- Complex SQL statements may be written in an external file

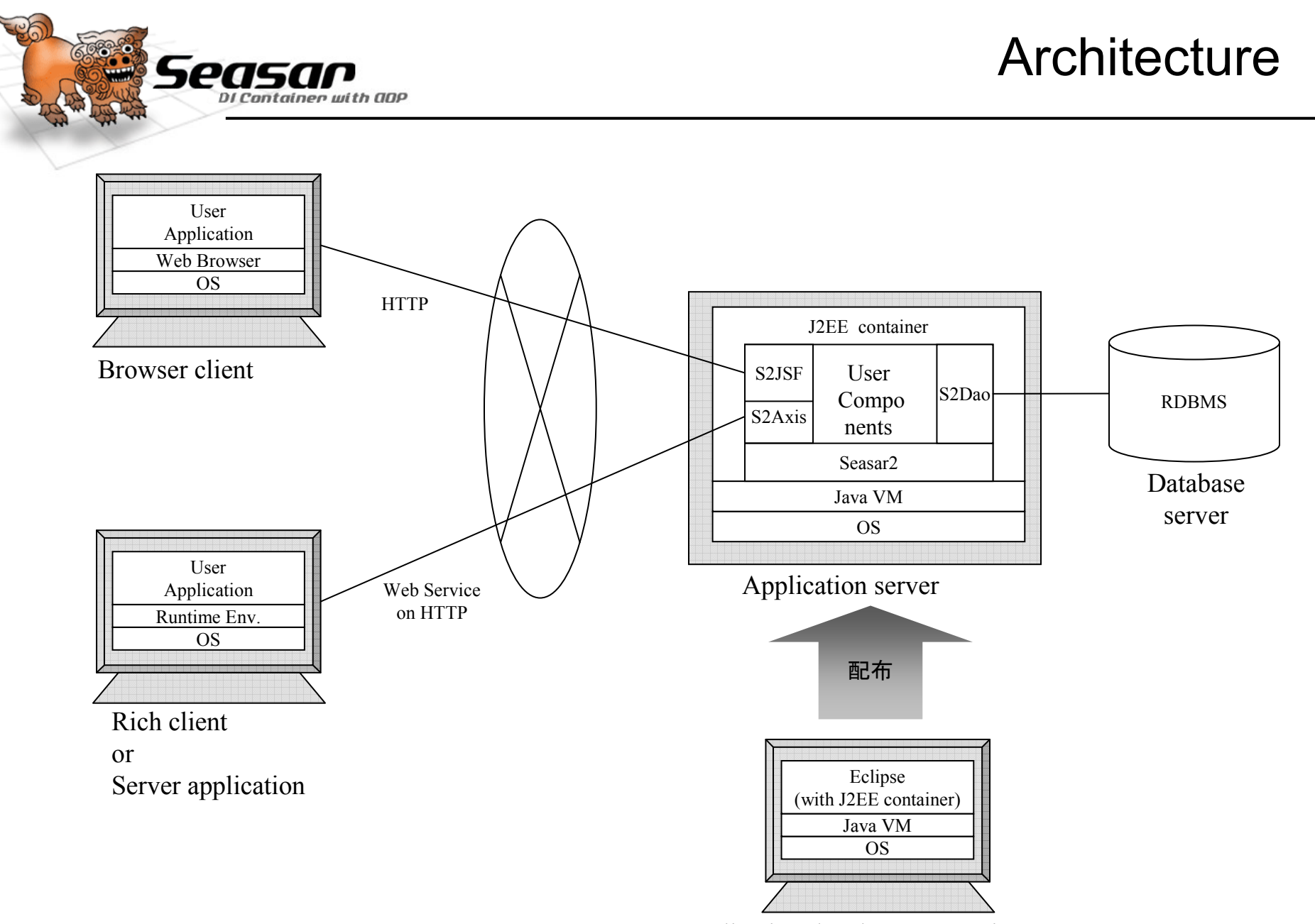

Application development environment

Translated by: H.Ozawa and the sease of the Seasar Project and others. All rights reserved. ↓

#### ■Create HTML file

```
<html xmlns:m="http://www.seasar.org/maya">
```
<head>

```

<meta http-equiv="Content-Type" content="text/html" />
```
</head>

<body>

<form>

<span m:inject="h:messages" m:globalOnly="false" m:showDetail="true"/>

```
<input type="text" m:value="#{dto.source}"/> *
```

```
<input type="text" m:value="#{dto.by}"/> =
```

```
<span m:value="#{dto.result}"/>
```
<input type="submit" value="Calculate" m:action="#{calcAction.execute}"/>

</form>

</body>

</html>

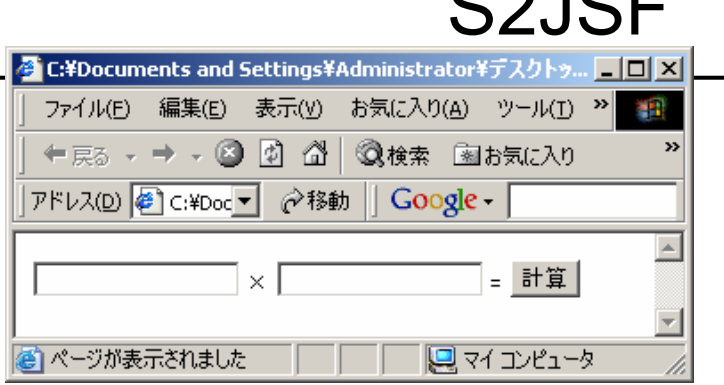

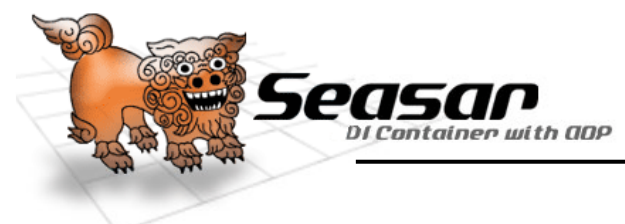

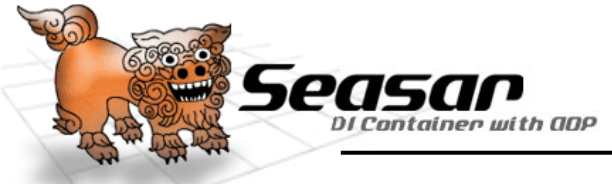

### S2JSF

19

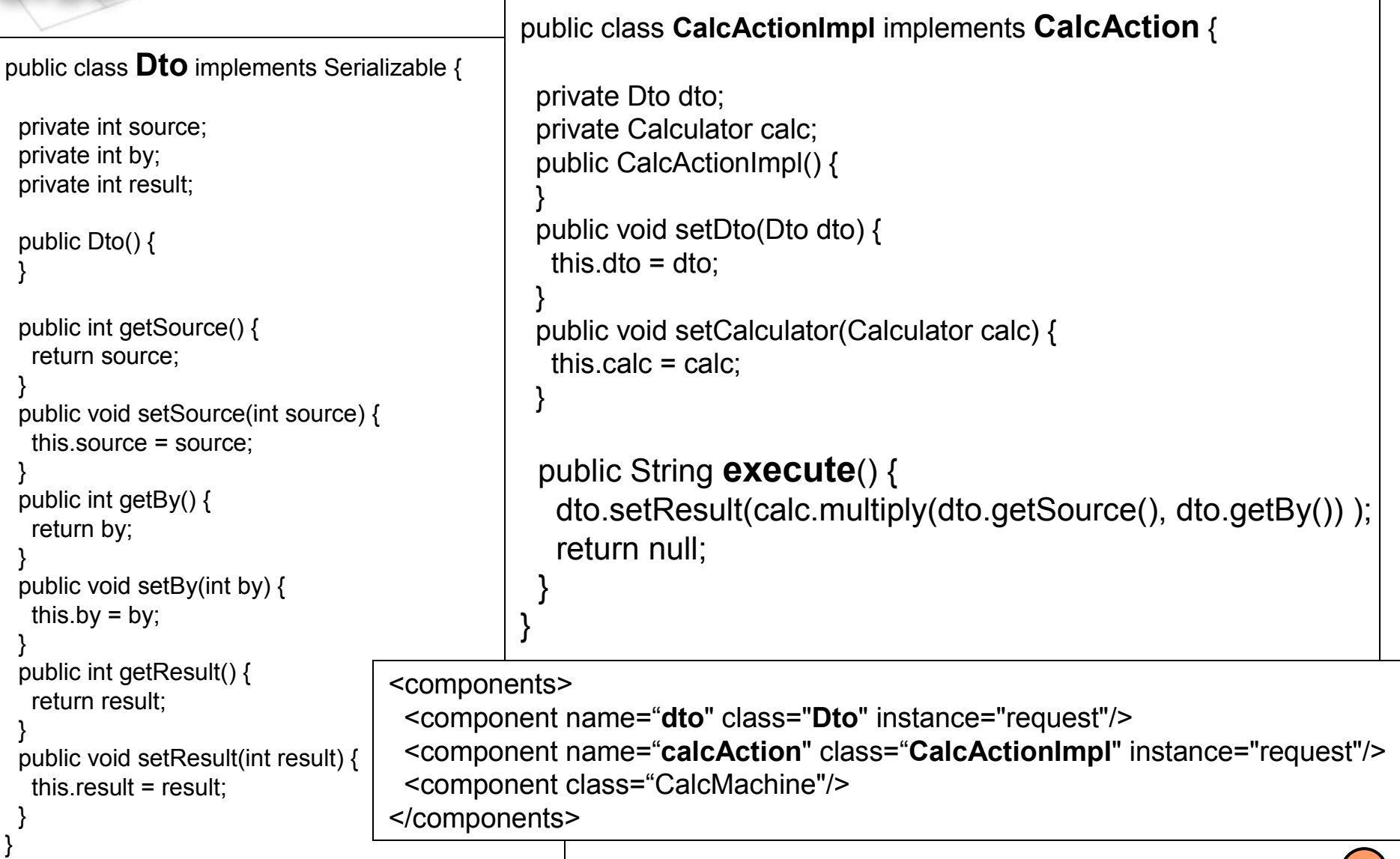

 $\Gamma$ 

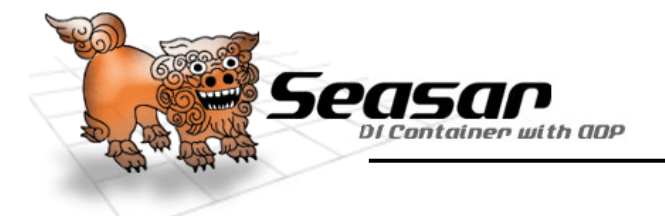

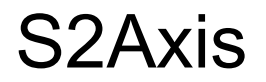

■Register web service as a POJO on S2

```
<?xml version="1.0" encoding="UTF-8"?>
```
<!DOCTYPE components PUBLIC "-//SEASAR2.1//DTD S2Container//EN"

"http://www.seasar.org/dtd/components21.dtd">

<components>

 <component name="calc" class="CalcMachine"><meta name="s2-axis:service"> <component class="org.seasar.remoting.axis.ServiceDef"><property name="serviceType">@Calculator@class</property></component></meta></component></components>

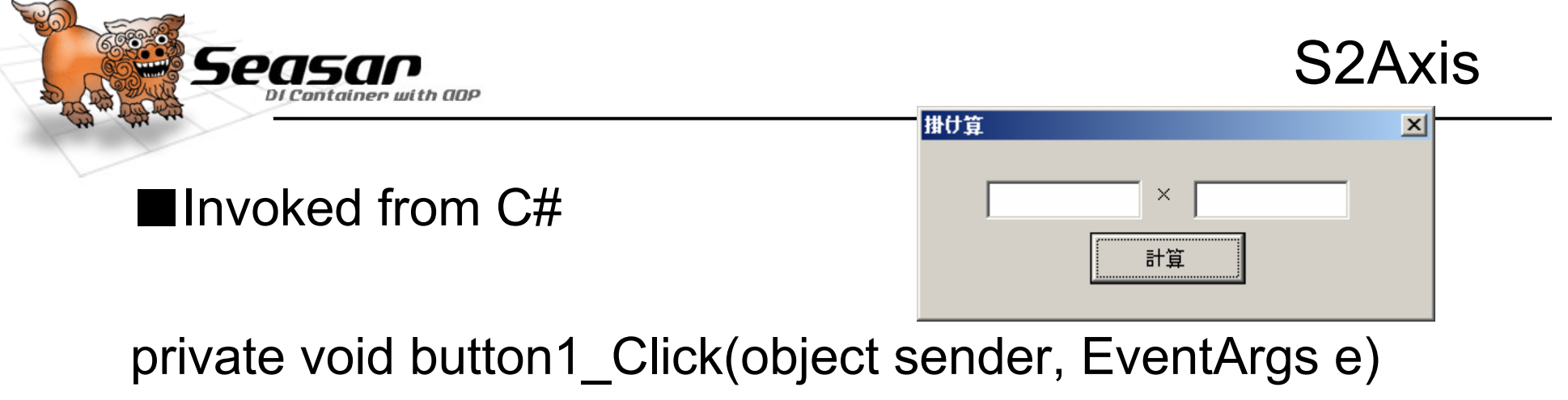

```
// get Web service
CalculatorService calc = new CalculatorService();// invoke a methodint ret = calc.multiply( Convert.ToInt32(textBox1.Text),Convert.ToInt32(textBox2.Text));
```
{

}<br>}

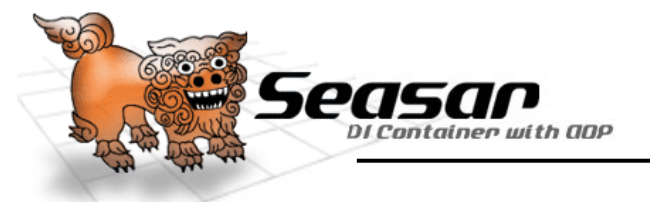

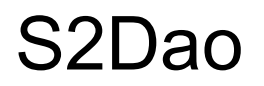

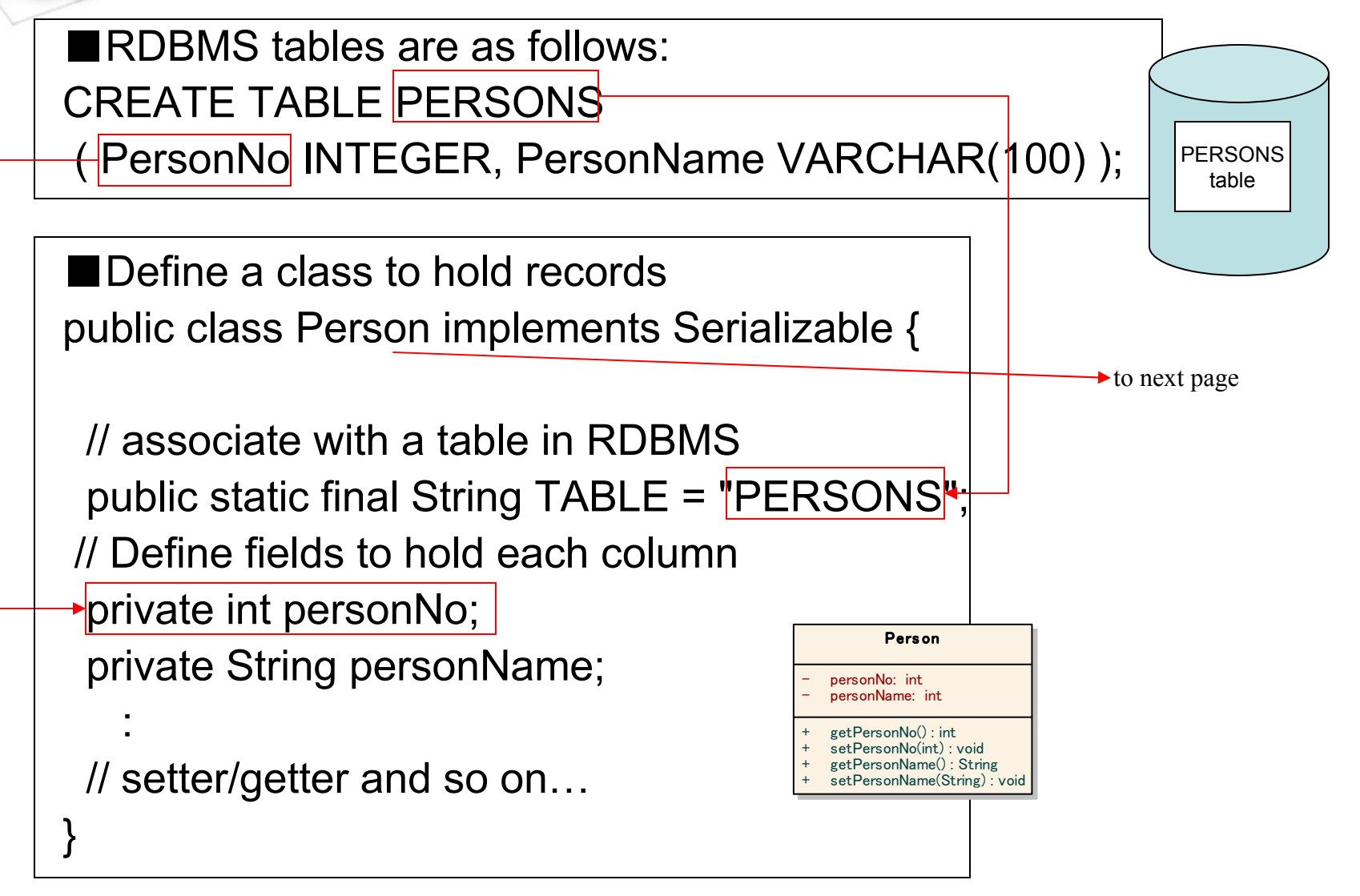

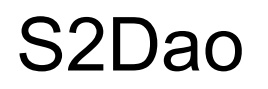

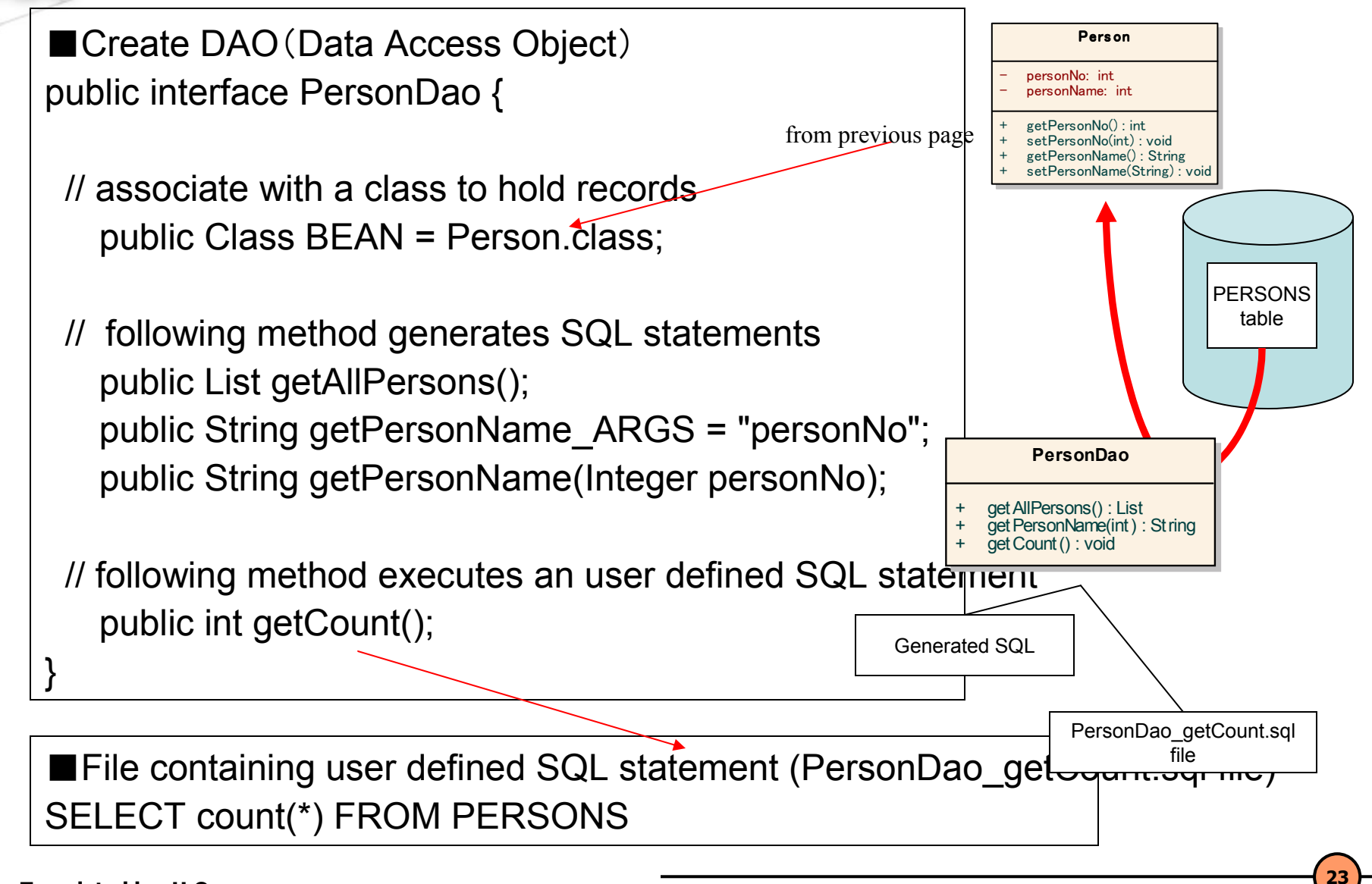

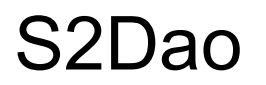

■Define components in a dicon file

<?xml version="1.0" encoding="UTF-8"?>

 <!DOCTYPE components PUBLIC "-//SEASAR//DTD S2Container//EN"

"http://www.seasar.org/dtd/components.dtd">

<components>

<include path="dao.dicon"/>

#### <component class="PersonDao">

<aspect>dao.interceptor</aspect>

### </component>

</components>

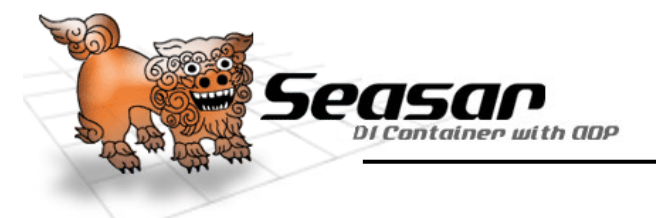

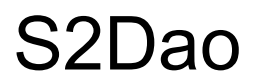

■Call DAO from some other class

public class PersonLogicImpl implements PersonLogic {

```
private PersonDao personDao;
```

```
public void setPersonDao(PersonDao personDao) {this.personDao = personDao;}public void execute() {List persons = personDao.getAllPersons();
     String personName = personDao.getPersonName(123);int cnt = personDao.getCount();}When this class is initiated, DAO will be injected by S2
```
}

- Aspect Oriented Programming
- Feature to add functionalities transparently afterapplication is coded
	- Weaving AOP does Weaving AOP does not change the core process
	- **Links of the Common** New functionalities are added using AOP
- Horizontally between components, Vertically between processes
- Crosscutting Concern:
	- and the state of the Should be attractive to system managers
	- **Links of the Common** Logging, transaction, authentication, exception
- Function common to application logics in components
- Do not overuse!

eas

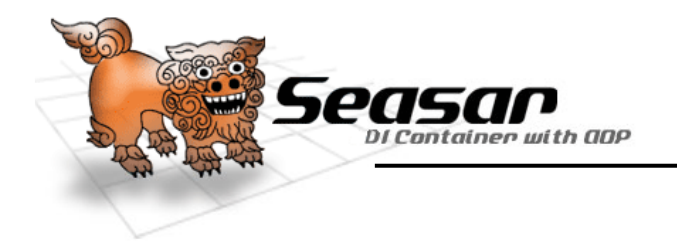

### Example of Aspect XML Configuration File

```
package tutorial.org.seasar.console;public class HandlingCar implements Car {public void run() {System.out.println("Turn right!");
 }}
```

```
<?xml version="1.0" encoding="UTF-8"?><components><component name="paintedCar" class="HandlingCar"><aspect pointcut="run">

<component class="ABS"/>\langle/aspect\rangle</component>\braket{\mathsf{components}} pointcut attribute specifies method to Aspect
```
#### MethodInterceptor

- • MethodInterceptor divides into 2 parts during execution
	- –Before and after MethodInvocation#proceed() invocation
	- Before invocation is "Before"
	- After invocation is "After"

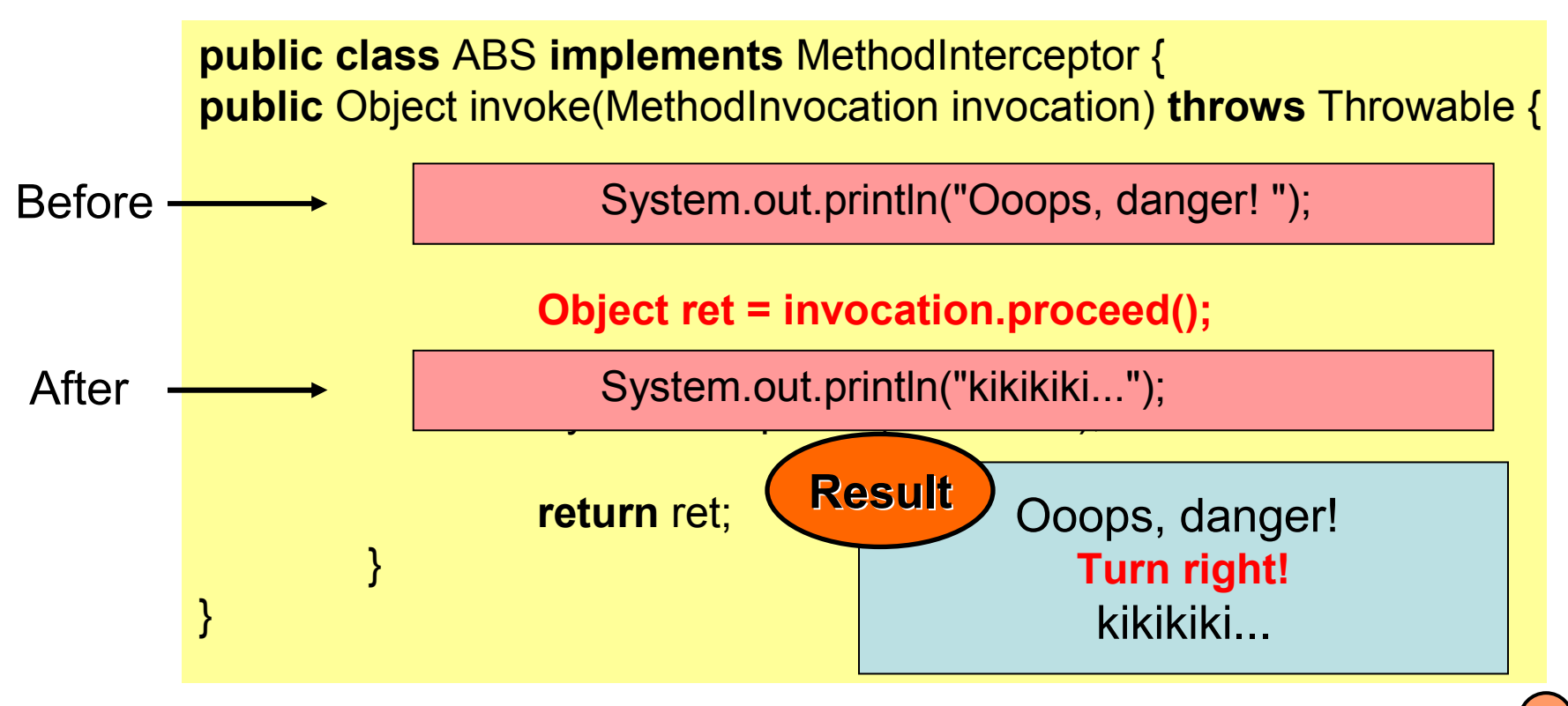

easo

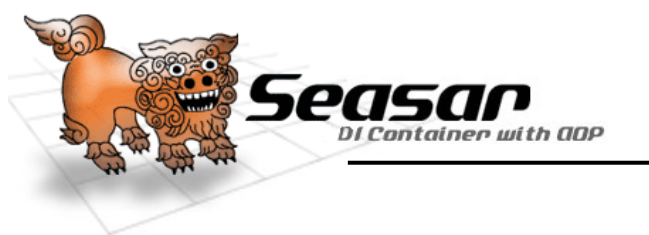

- • Application Logic
	- Start a transaction if not already started
	- Application program codes
	- Commit transaction if there is no error
	- Rollback transaction if there is an error

- • Application Logic
	- What the application is suppose to do
- • Crosscutting concern
	- Start a transaction if it is not already started –
	- Call on the application logic
	- Commit transaction if there is no error
	- Rollback transaction if there is an error
- • Weave crosscutting concern into application logic by associating them in a configuration file

<component class="application logic class">

<aspect>

<component class="crosscutting concern class"/>

<aspect>

</component>

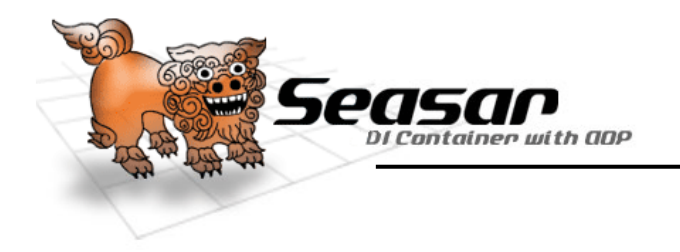

- $\bullet$  J2EE Transaction
	- Implements JTA
	- Seasar2 Eyten Seasar2 Extension package
- Transparent Service
	- Only configuration is necessary. There is no need to write code associate Tx

```
\texttt{<?xml} version="1.0" encoding="UTF-8"?\texttt{>}<components>\leinclude path="j2ee.dicon"\ge<component class="PersonLogicImpl">
    <aspect>j2ee.requiredTx</aspect></component>\braket{\text{components}} Only have to specify Tx Interceptor in aspect
                   tag
```
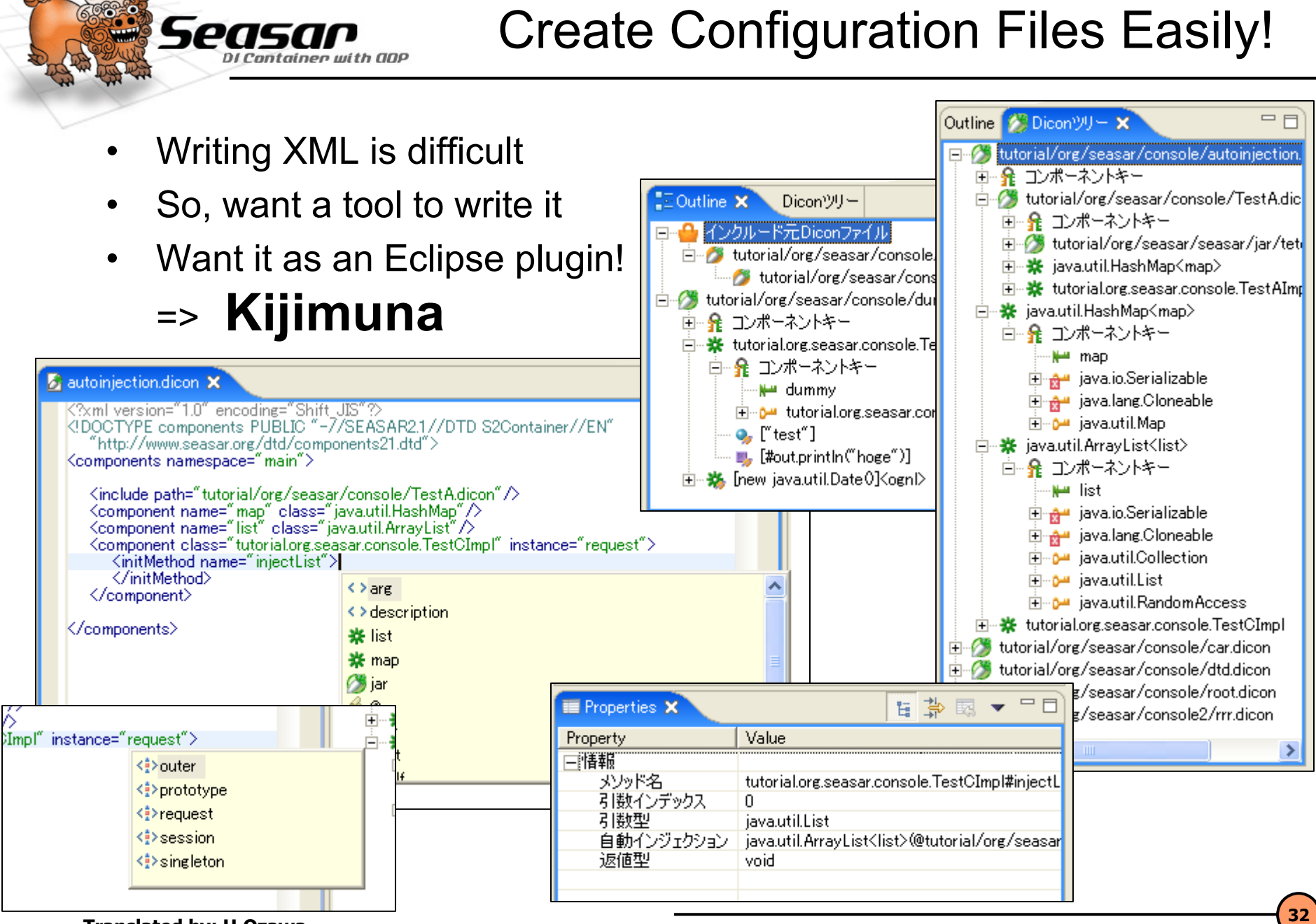

Translated by: H.Ozawa and the sease of the Seasar Project and others. All rights reserved. ↓

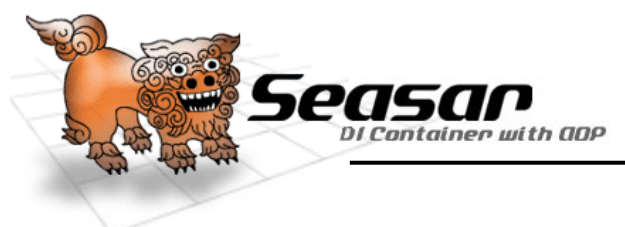

### Current S2 Family

- • Core Products
	- S2Container (DI container)–
	- S2AOP (conform with AOP alliance)–
	- S2Tx(automatic transaction control )
	- S2DBCP(connection pooling )
	- S2JDBC (similar to Jakarta DbUtils)
	- S2Unit (similar to test first tool)
- • Peripheral Products
	- S2JSF
	- S2Dao–
	- S2Axis
	- S2Remoting
	- S2GroovyBuilder(write configuration file in Groovy)
	- –S2OpenAMF(Flash Remoting)
	- S2Hibernate
	- S2Struts
	- S2Tapestry
	- Maya
	- –etc…(sandbox projects)
- • Eclipse Plugins
	- –Kijimuna
	- S2JSF plugin–

• What would be the relationship with the next generation J2EE – especially EJB3?

# Seasar Project will support EJB3.0

# Please Look Forward!

![](_page_34_Picture_0.jpeg)

# Thank you

Translated by: H.Ozawa and the sease of the Seasar Project and others. All rights reserved. ↓